給付奨学金採用候補者向け

# 自宅外月額への 早期変更手続きについて

— 2024年4月入学予定者用マニュアル —

## ▶まずは自分に必要な手続きがどうか確認しましょう!

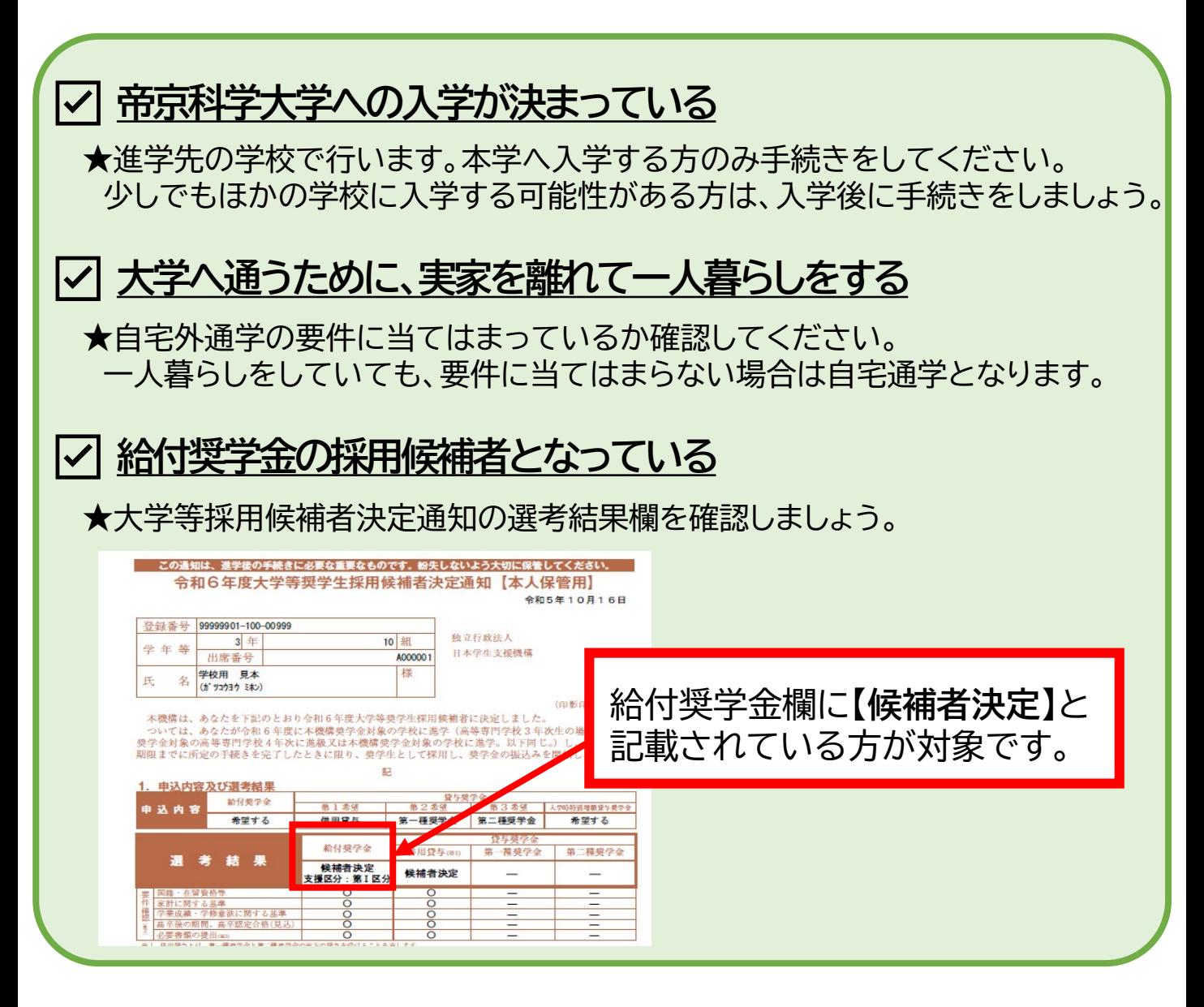

- 上記3点に当てはまった方のみ、この資料をよく確認した上で手続き を行ってください。
- 貸与奨学金のみ採用候補者・給付奨学金の採用候補者であるが実家 から通学予定の方は不要な手続きです。

## ▶ ①給付奨学金の自宅外月額とは?

給付奨学金は、通学形態によって給付される月額が異なります。自宅外通学者 向けの月額で給付を受けるためには、自宅外通学であることを証明する書類を 提出し、審査を受けなくてはなりません。

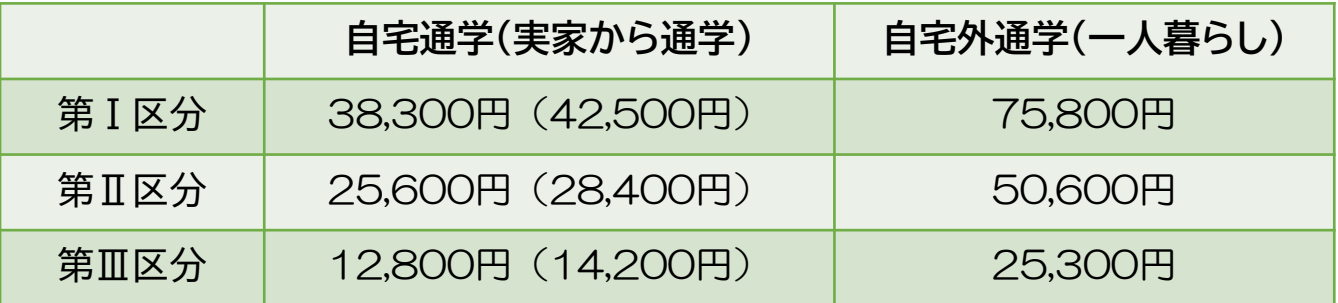

## ▶②自字外月額への変更時期は?

自宅外月額へ変更するには、必要書類を提出し審査を受けます。審査が完了した のち、自宅月額から自宅外月額へ切り替わります。この審査には時間がかかり ます。入学後に手続きをすると、早くて7月から自宅外月額へ切り替わりますが、 それよりも早く自宅外月額へ変更したい場合は、入学前に書類を提出し、変更 手続きをとってください。

※自宅外月額へ切り替わる時期が早くなるだけで、支給総額は変わりません。

#### 【例】第Ⅰ区分の採用候補者の場合

本学では、5月から奨学金の振込が開始となるよう手続きを行います。 (5月に4.5月の2か月分が振り込まれ、6月からは1か月分ごとに振り込まれます。)

★入学前に手続きすると…

振込が始まる5月分から、自宅外月額へ切り替わります。 5月は2か月分(75,800円×2か月)の151,600円で、6月からは1か月分ごとに支給。

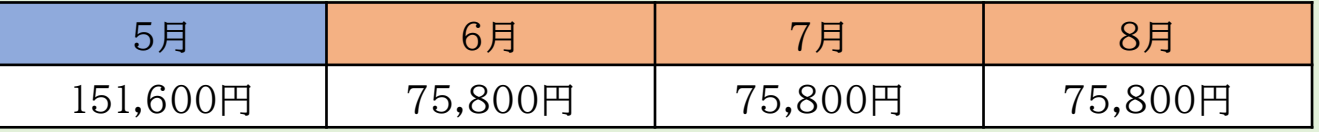

★入学後に手続きすると…

6月までは自宅月額で振り込まれ、最速で7月から自宅外月額へ切り替わります。 5月:自宅月額の38,300円×2か月分の76,600円が振り込まれます。

6月:1か月分ごとに振込。自宅月額の1か月分38,300円が振り込まれます。

7月:自宅外月額へ切り替わります。自宅外月額の75,800円と、3か月分(4~6月) の自宅月額と自宅外月額の差額が併せて振り込まれます。

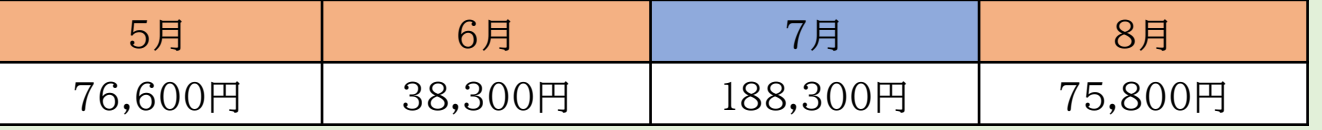

## ▶③自字外月額へ切り替えるために必要な書類は?

下記書類3点を、進学予定先の大学を通じて日本学生支援機構へ提出します。

#### (1)【給付様式35】通学形態変更届

…本学HPからダウンロードし、1ページ目と4ページ目を記入してください。 記入例を確認し、必ず奨学金の給付を受ける本人が記入してください。

#### (2)自宅外通学であることを証明する書類(賃貸借契約書の写しなど)

…(1)2~4ページのフローチャートなどを必ず確認し、必要書類を提出してください。

#### (3)自宅外通学変更手続きチェックシート

…本学HPからダウンロード・印刷し記入してください。採用候補者決定通知の 選考結果・採用候補者決定通知登録番号が印字されているページの写しを添付すること。

書類に不備があると審査も遅れ、それに伴い自宅外月額への変更も遅れます。 記入例等をよく確認し、不備のない状態で提出してください。

### ▶ ④ 書類の提出期限は?

自宅外月額への切替時期によって提出期限が異なります。

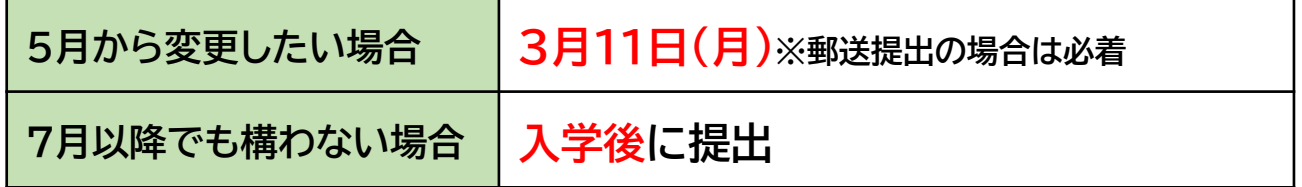

## ▶⑤書類の提出先・問い合わせ先は?

書類は、進学予定のキャンパスの担当部署へ提出してください。なお、5月からの 月額変更を希望し入学前に手続きをする方のみ、郵送での提出を受け付けます。 入学後に手続きをする方は、事務室の窓口へ直接提出してください。

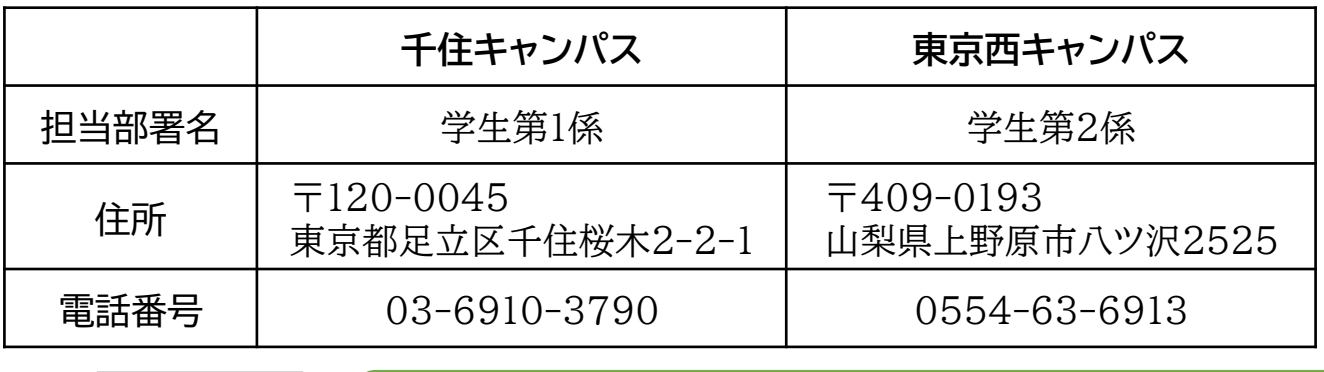

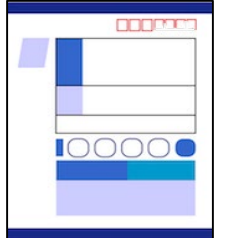

郵送する際はレターパックライトを使用してください (郵便局・コンビニで購入できます)

必ずご依頼主欄に、正しい住所・学生本人の氏名・連絡の取れる 電話番号を記入してください。 品名には【自宅外通学書類】と記入してください。